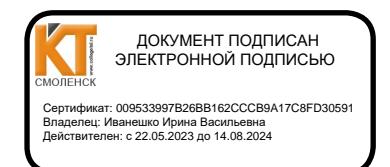

Утверждаю

2023 г.

Зам. директора по УР

 $\frac{3}{x}$ 

Иванешко И.В.

Согласовано Старший системный администратор ЗАО «Диффузион инструмент»

<u>(31)</u> 108 2023 r.

#### Контрольно-оценочные материалы для промежуточной аттестации по междисциплинарному курсу МДК.03.01 Эксплуатация объектов сетевой инфраструктуры

#### для специальности 09.02.06 Сетевое и системное администрирование

Дифференцированный зачет является промежуточной формой контроля, подводит итог освоения МДК.03.01 Эксплуатация объектов сетевой инфраструктуры

#### Профессиональные компетенции:

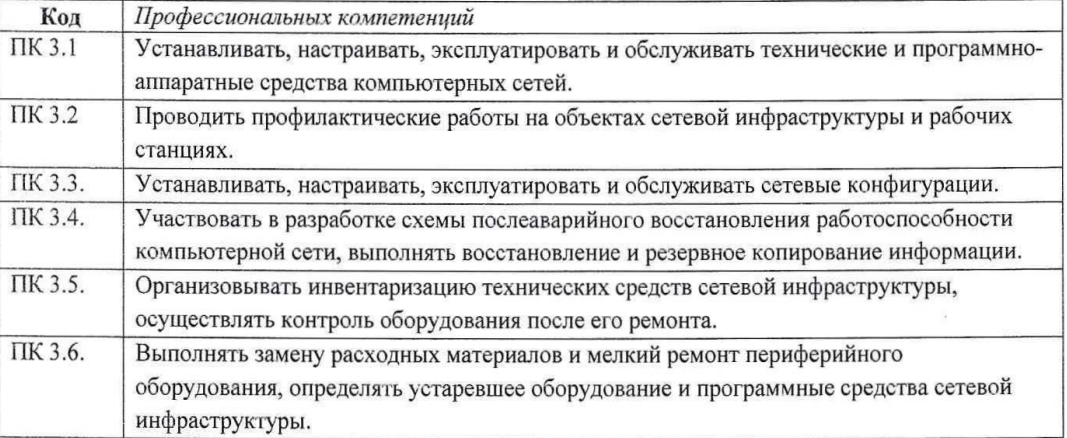

#### Общие компетенции:

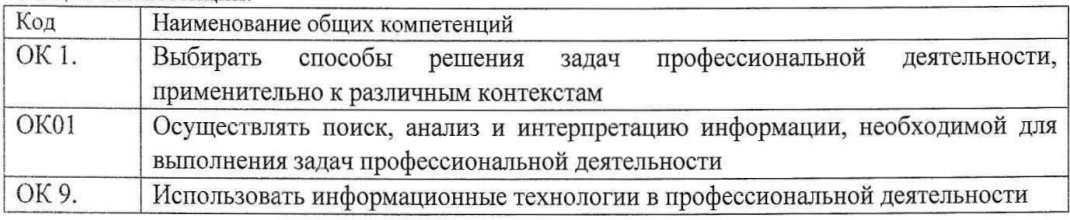

Дифференцированный зачет по МДК.03.01 Эксплуатация объектов сетевой инфраструктуры проводится в форме тестирования.

Тест содержит 20 вопросов (суммарно тестовых позиций и теоретических вопросов с кратким ответом), выбираемых случайным образом программой из каждого блоков (состоящих первый блок 65 вопросов, второй блок 35 вопросов) заданий по 10 вопросов. Время тестирования - 90 минут для каждой подгруппы (по 3 минуты на каждый вопрос из первого блока, по 6 минут на каждый вопрос закрытого типа).

Критерии оценивания

«5 баллов » - получают студенты, справившиеся с работой 100-90%;

«4 балла » - ставится в том случае, если верные ответы составляют 89-76% от общего количества;

«3 балла » - соответствует работа, содержащая 60-75% правильных ответов;

«2 балла» - соответствует работа, содержащая менее 60% правильных ответов.

Шкала оценивания образовательных результатов:

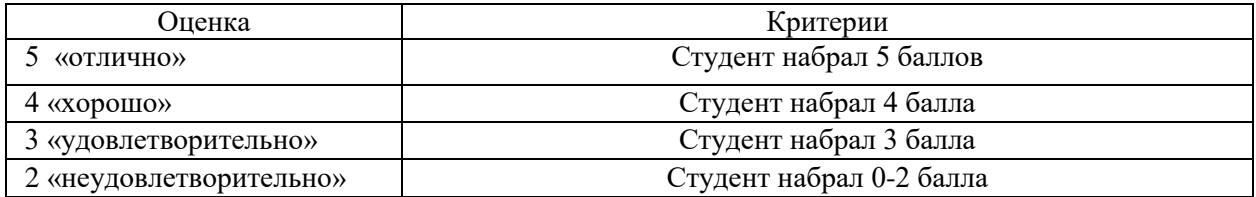

### **Первый блок Формируемые компетенции ПК.3.1, ПК 3.2 ,ПК 3.3,ПК 3.4, ПК 3.5 ПК 3.6, ОК01, ОК02, ОК09**

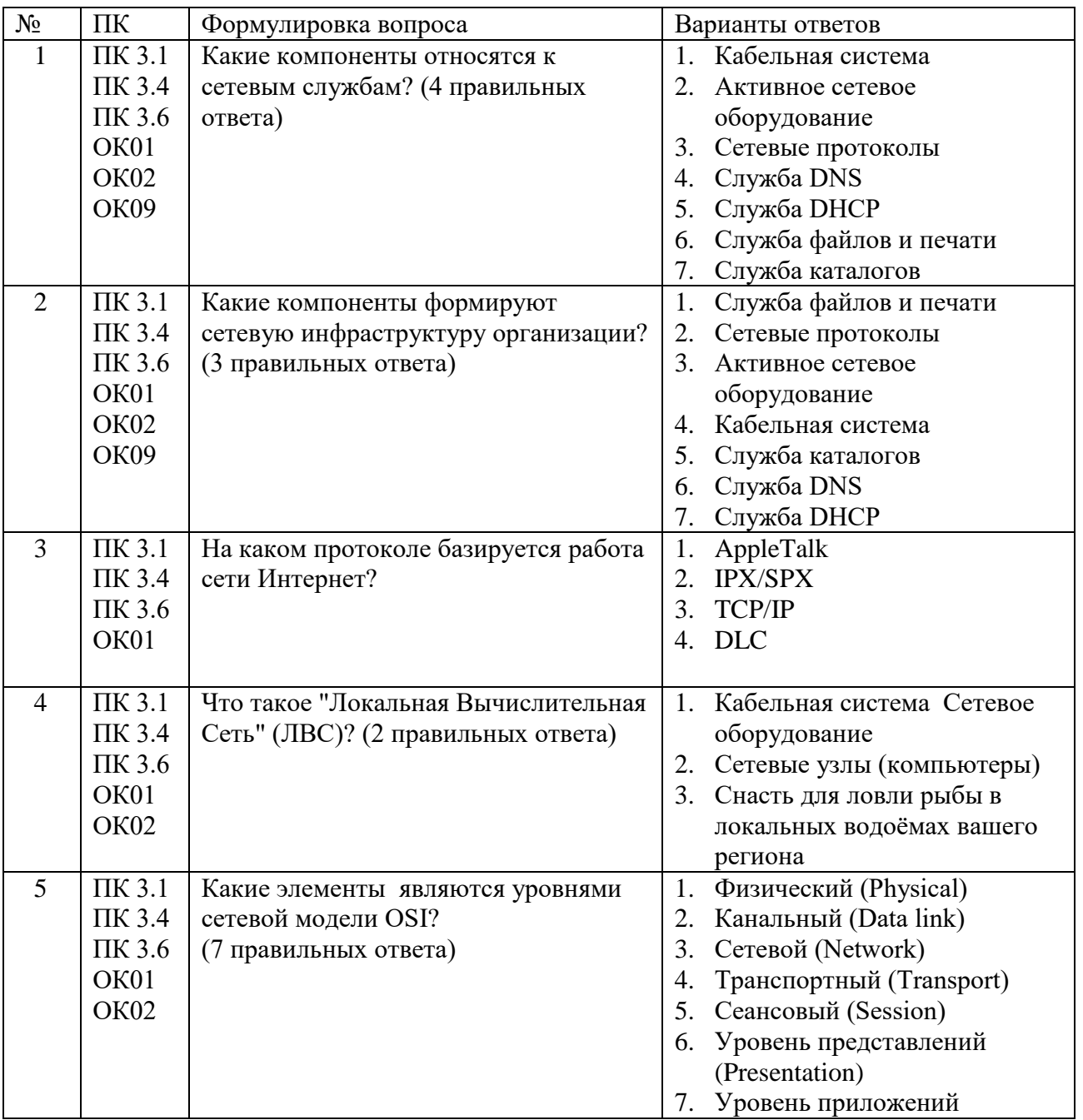

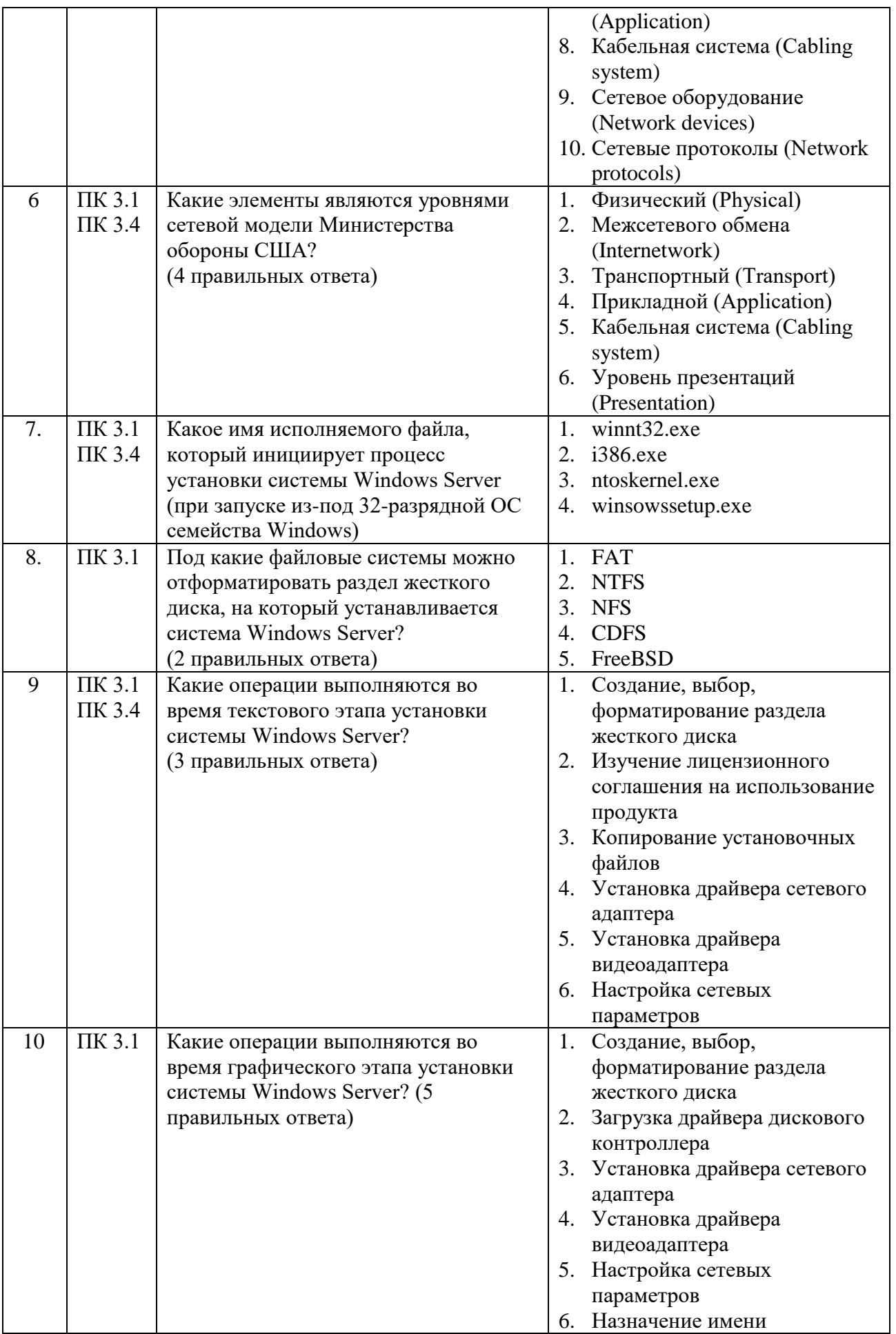

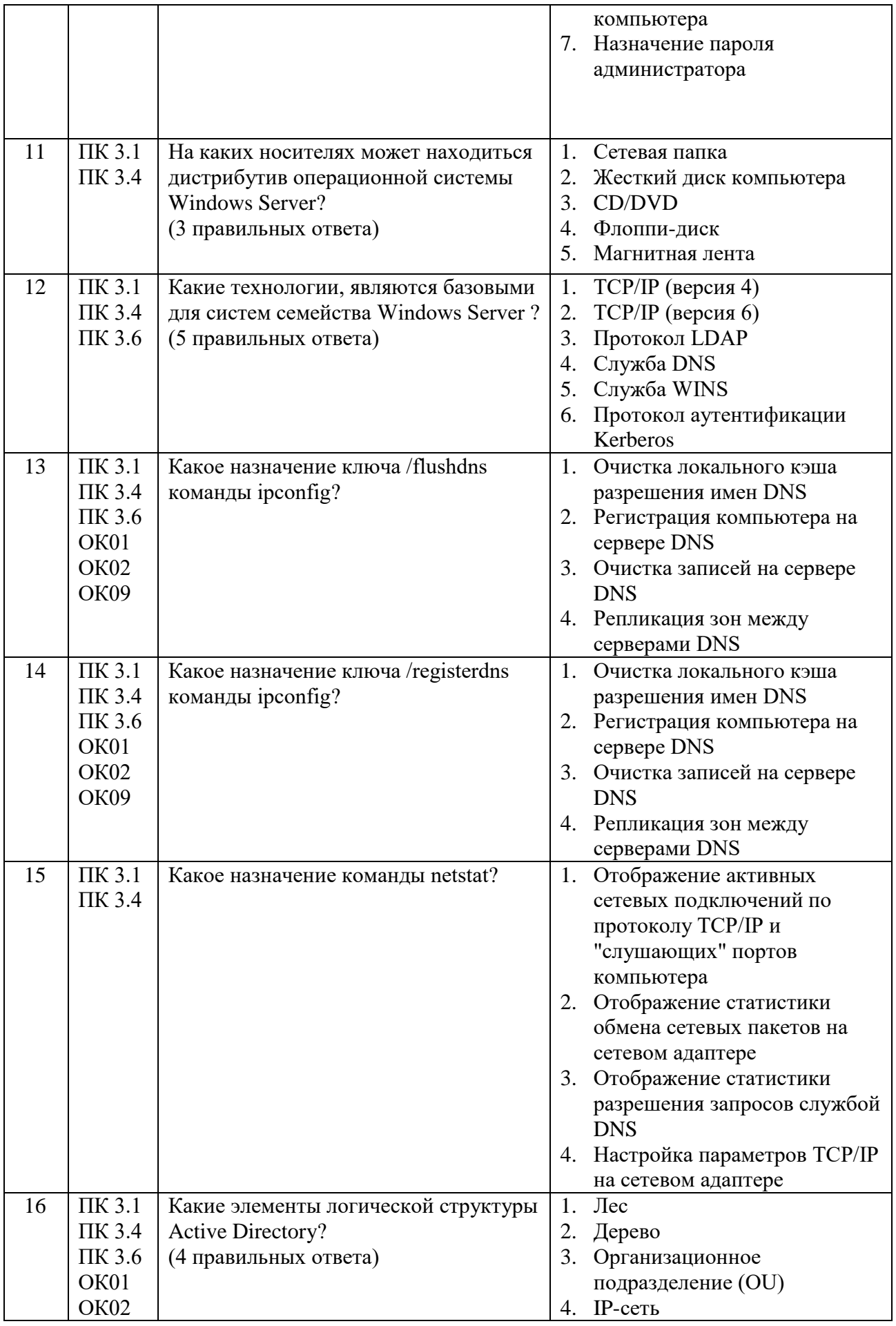

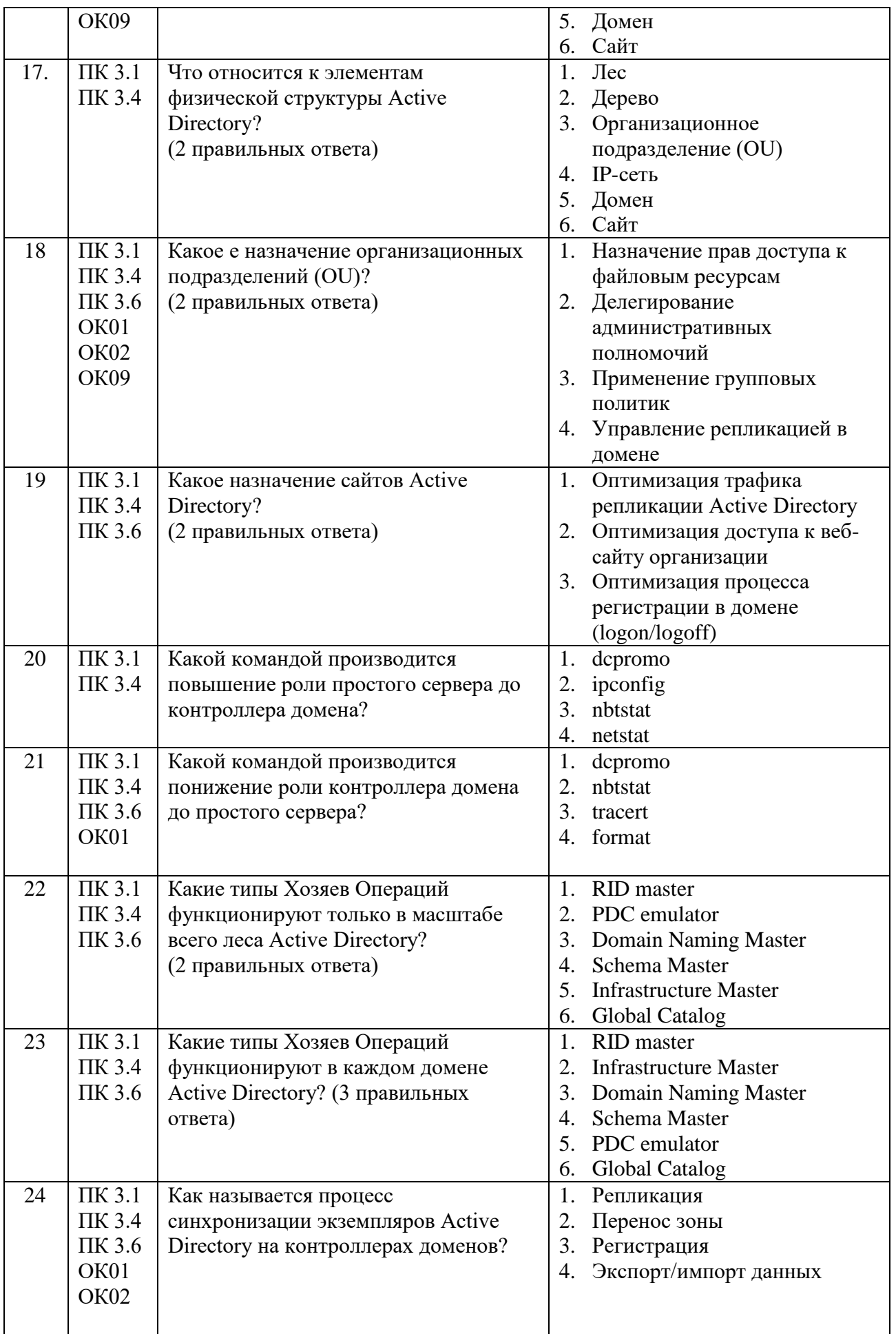

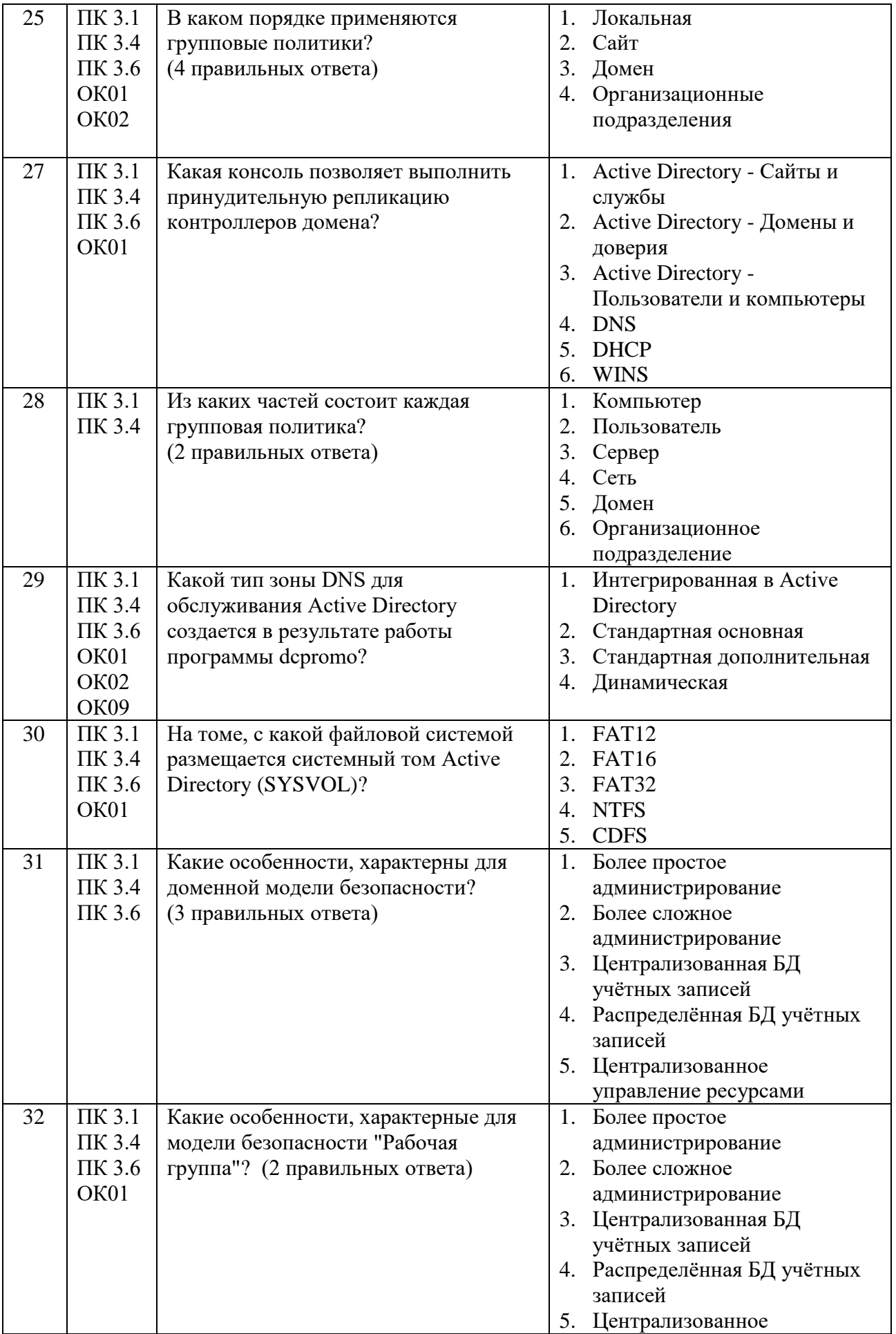

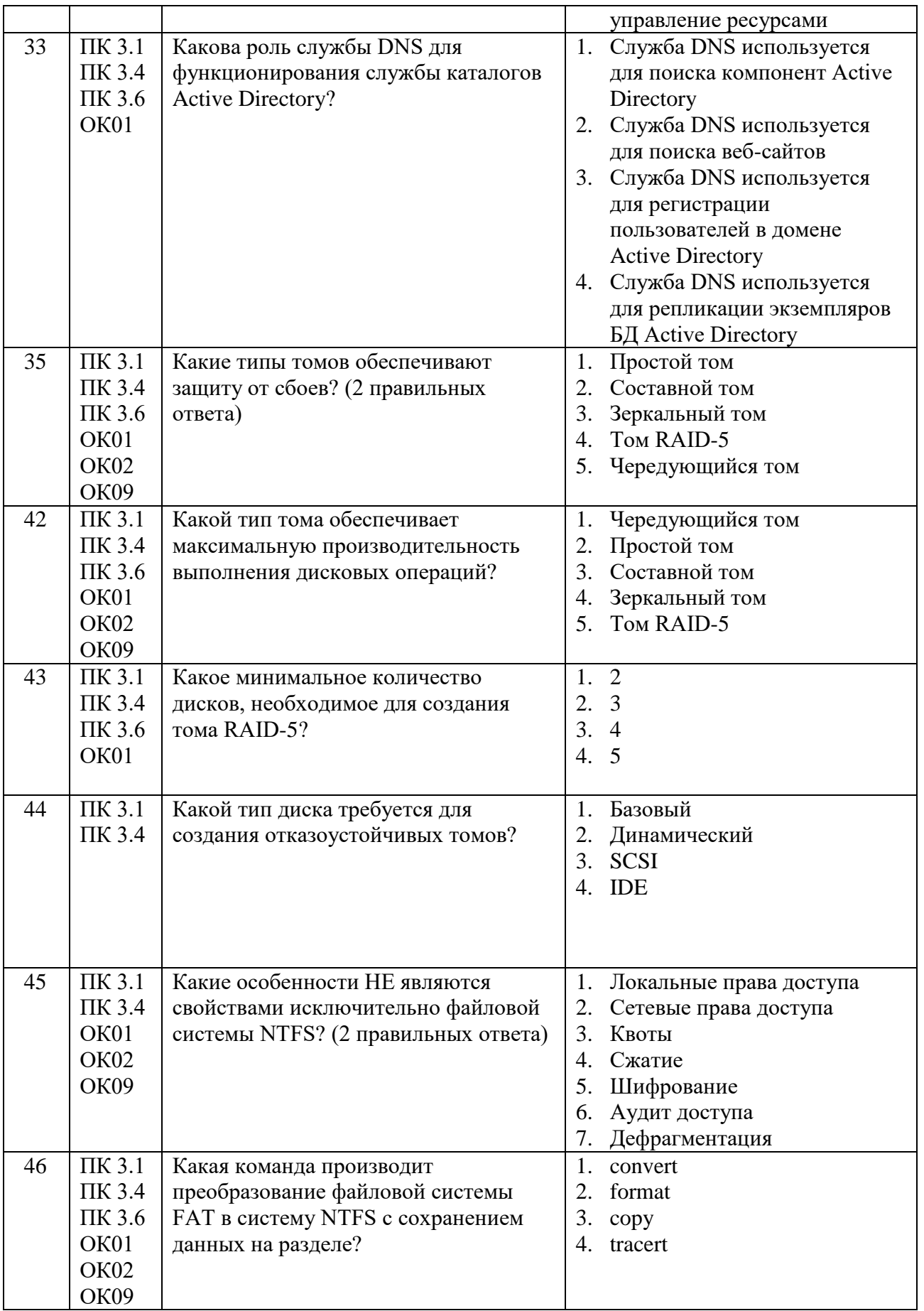

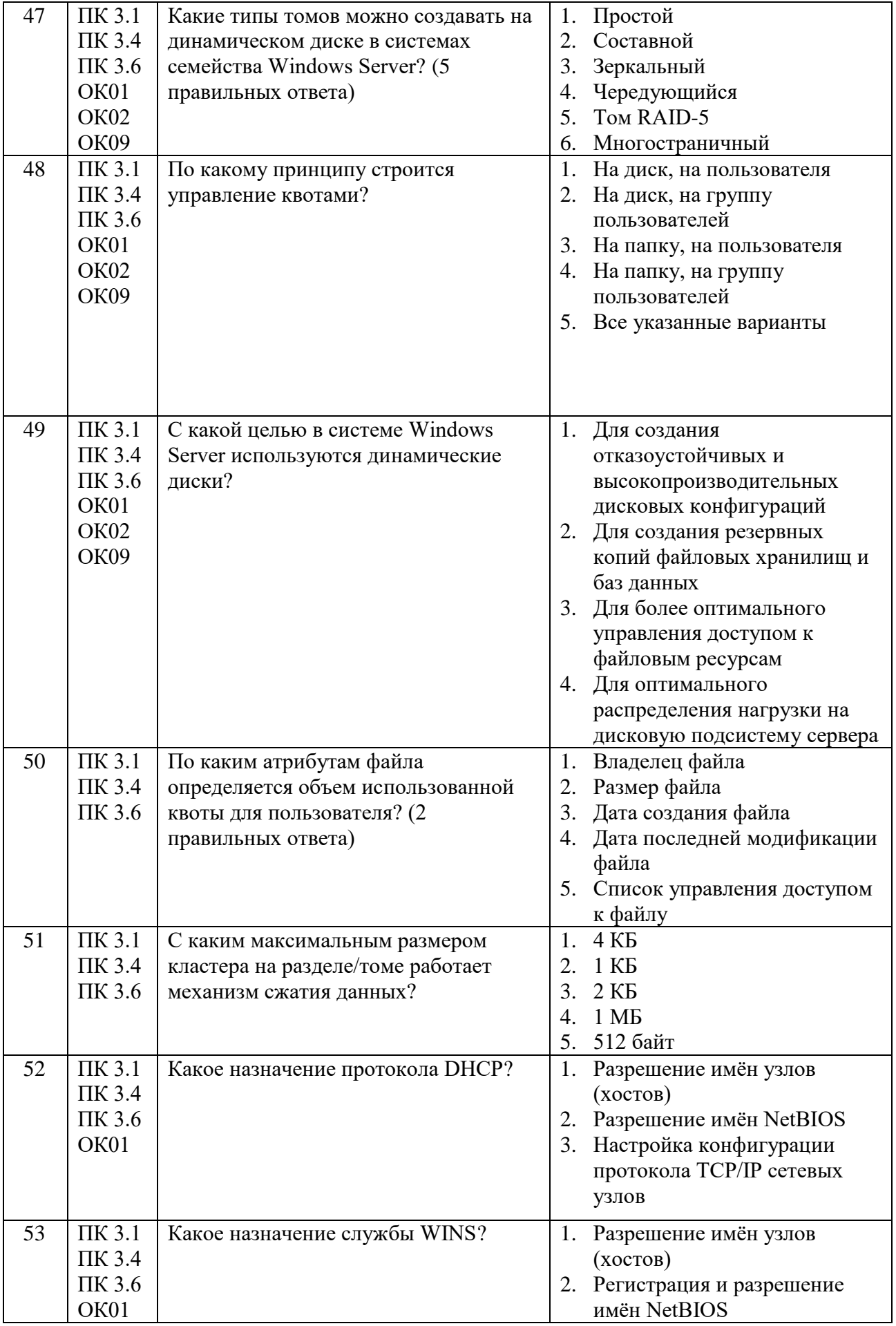

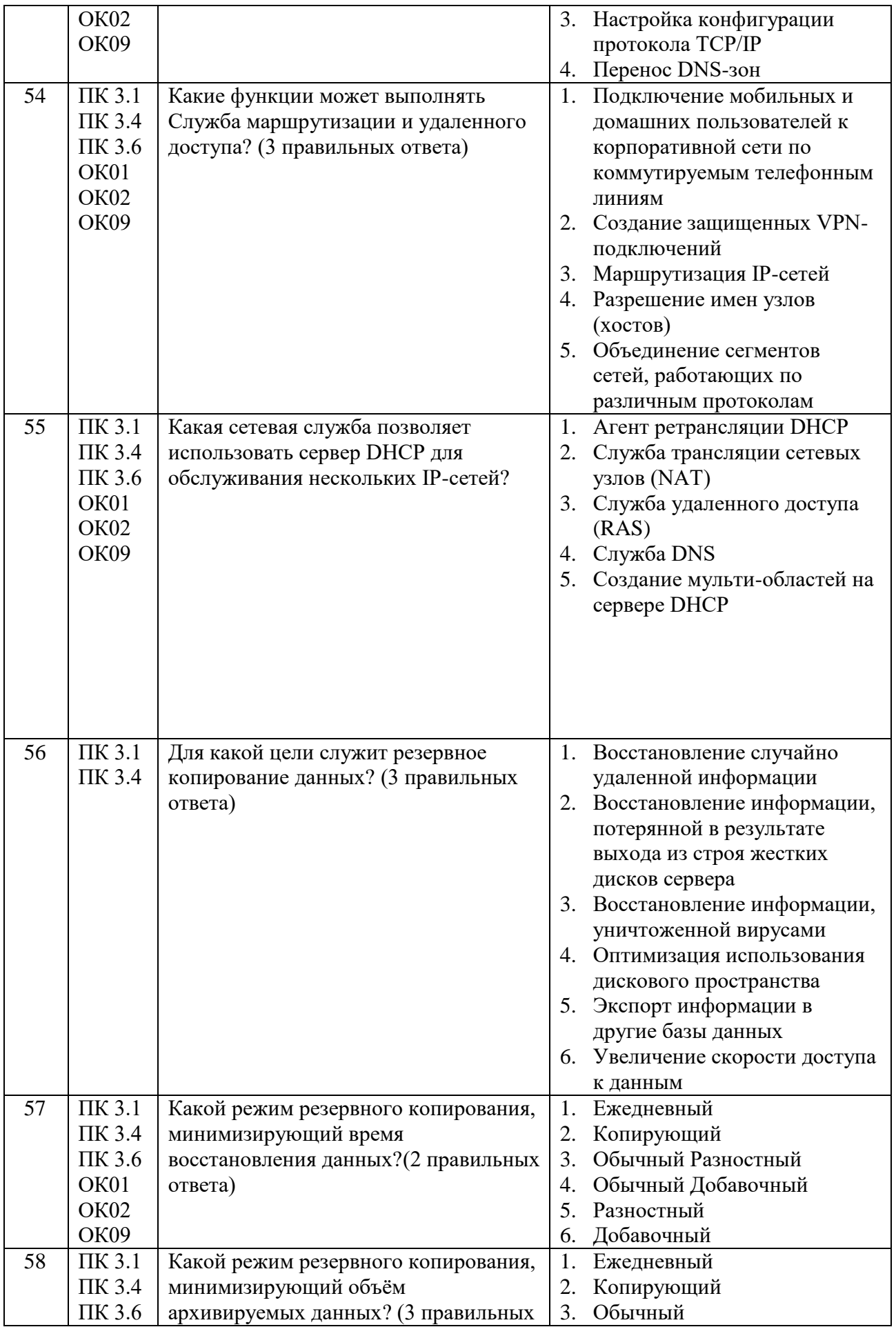

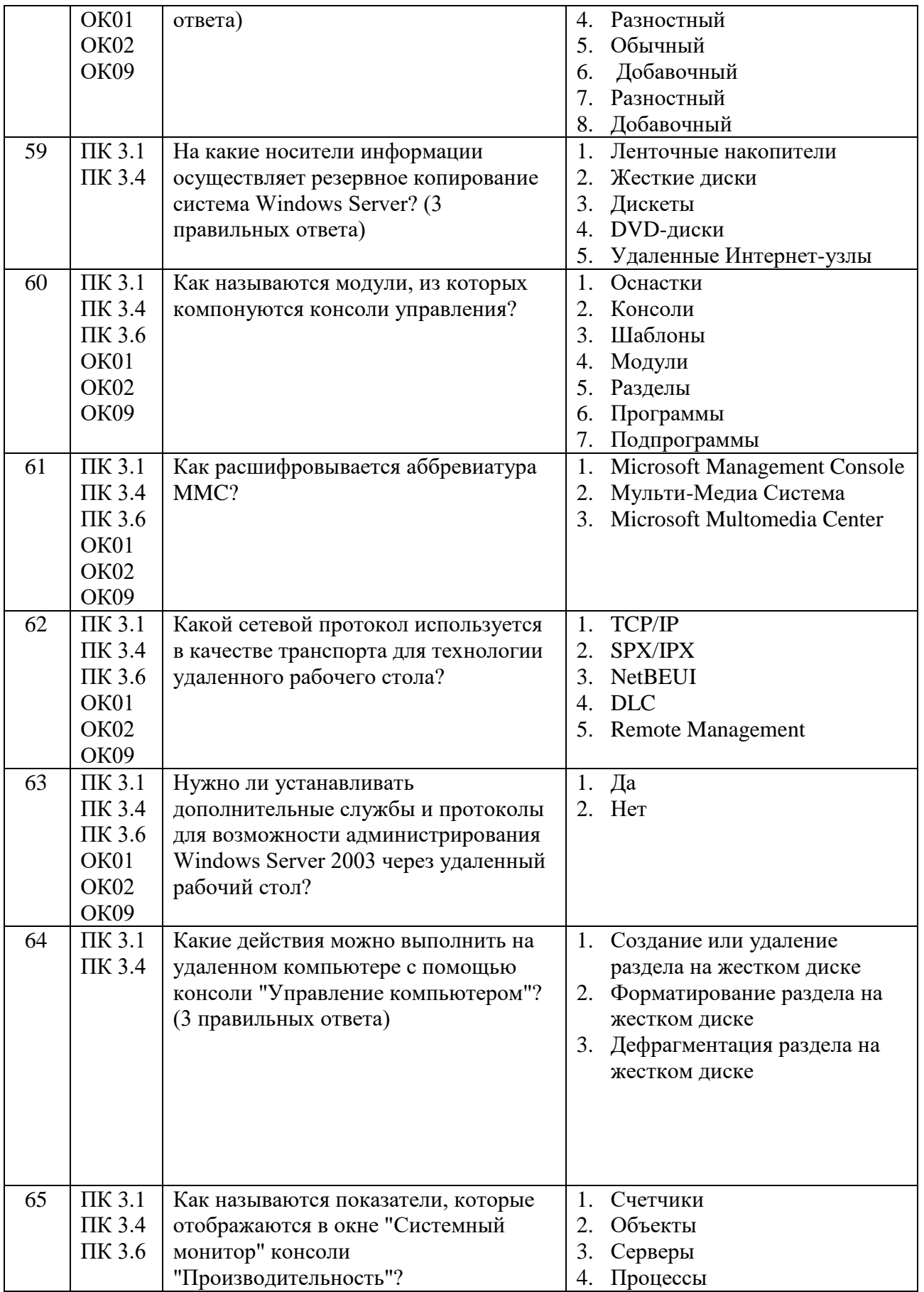

## Второй блок

# Формируемые компетенции ПК.3.1, ПК 3.2, ЛК 3.3, ПК 3.4, ПК 3.5 ПК 3.6,<br>OK01, OK02, OK09

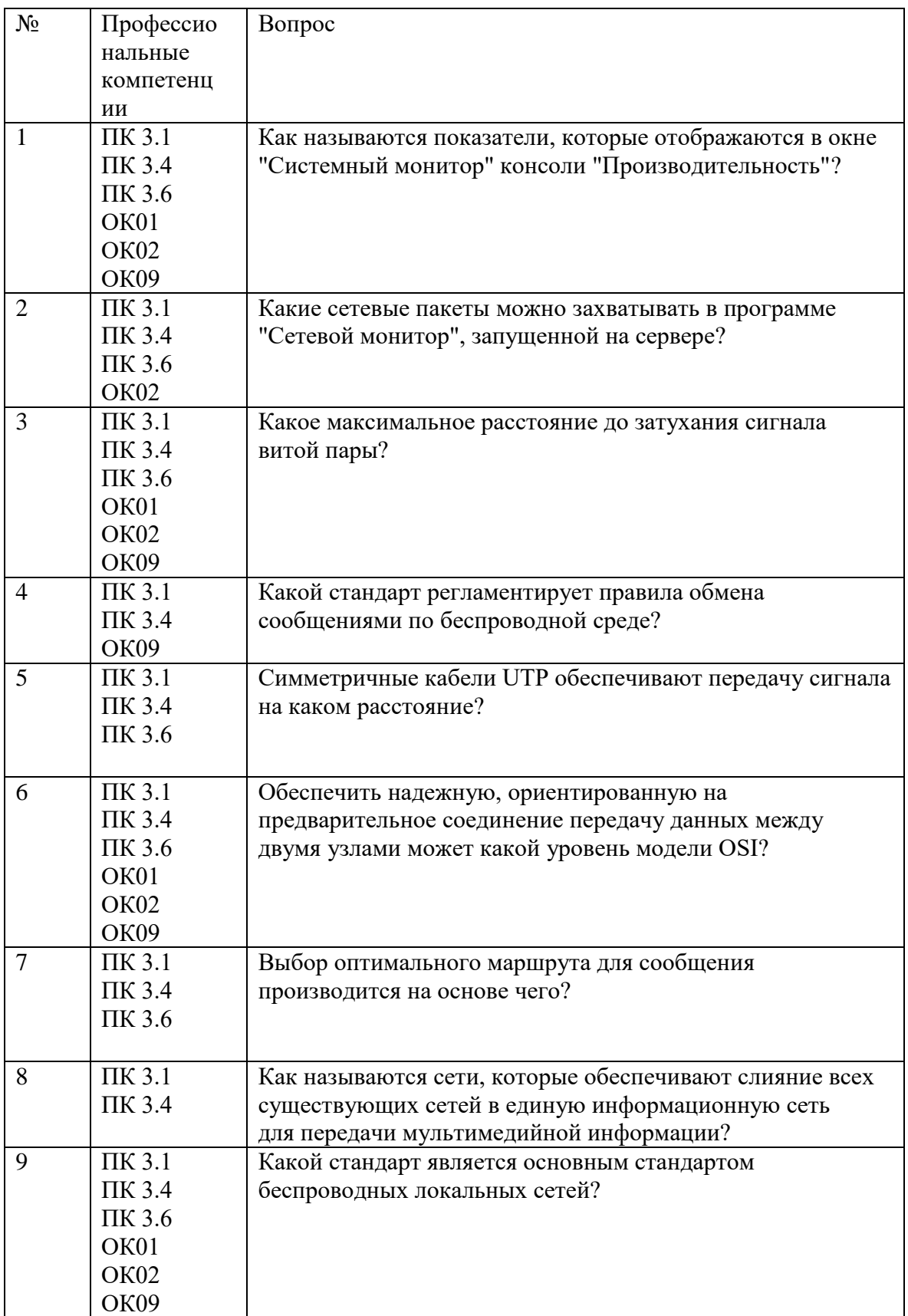

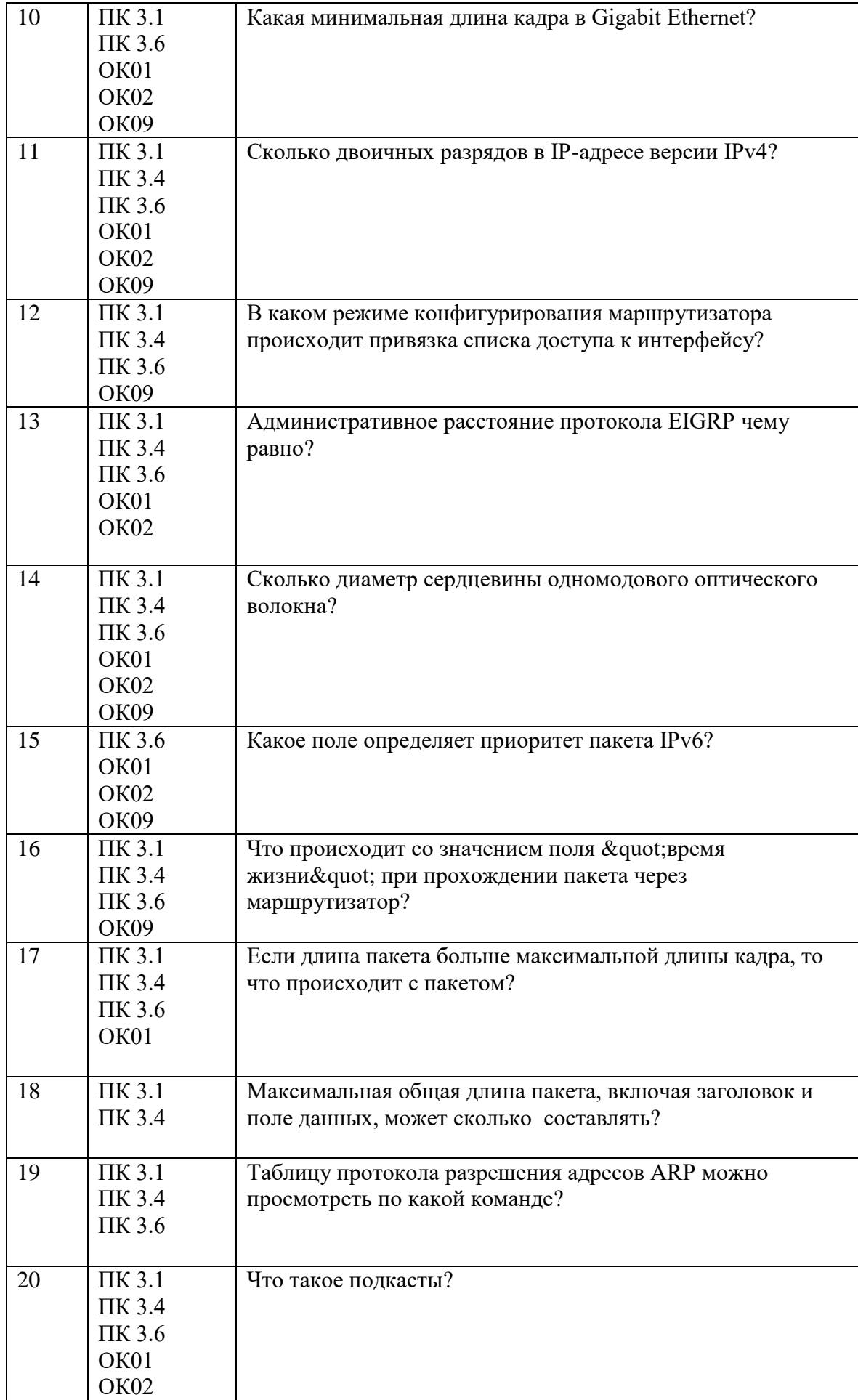

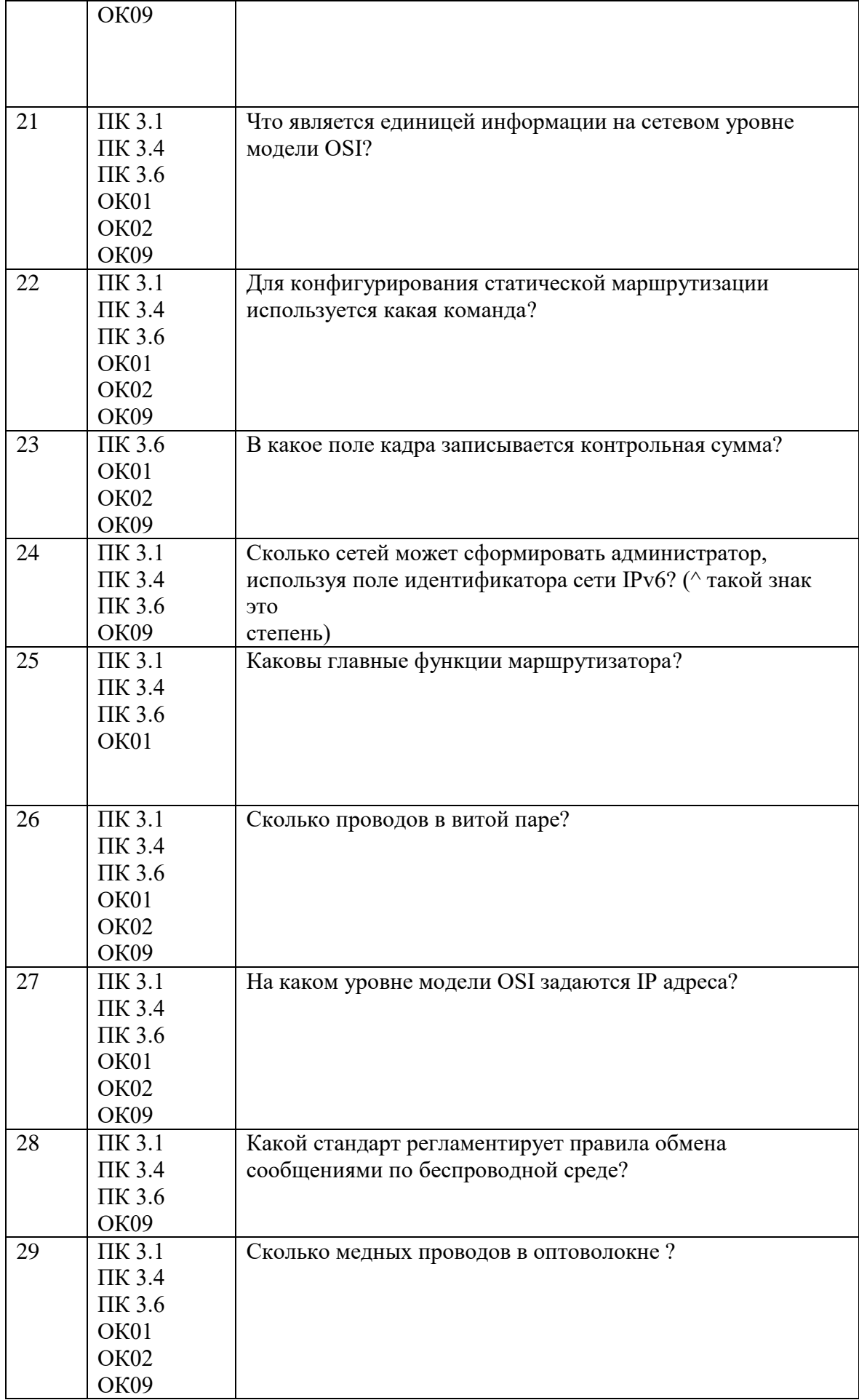

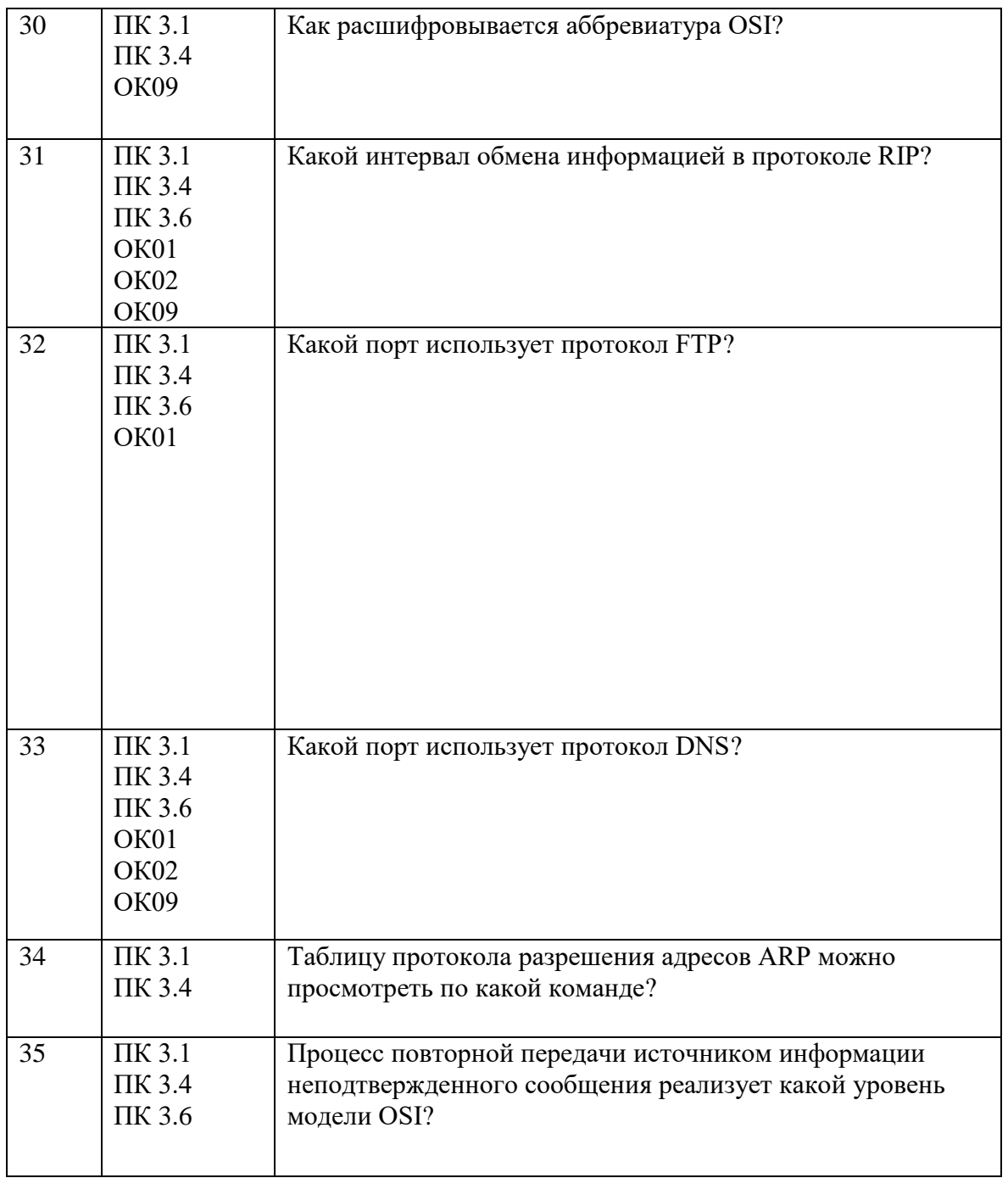

Составил преподаватель Варлицкий С.В., Скряго О.С.